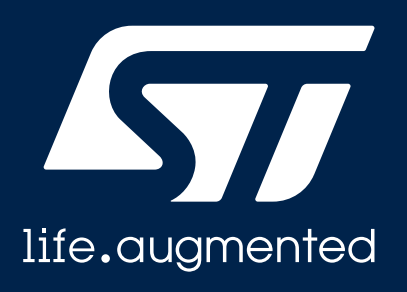

### Hardware project mgt proposal for Open-CMSIS

Thomas Martin **STMicroelectronics** 

Agenda

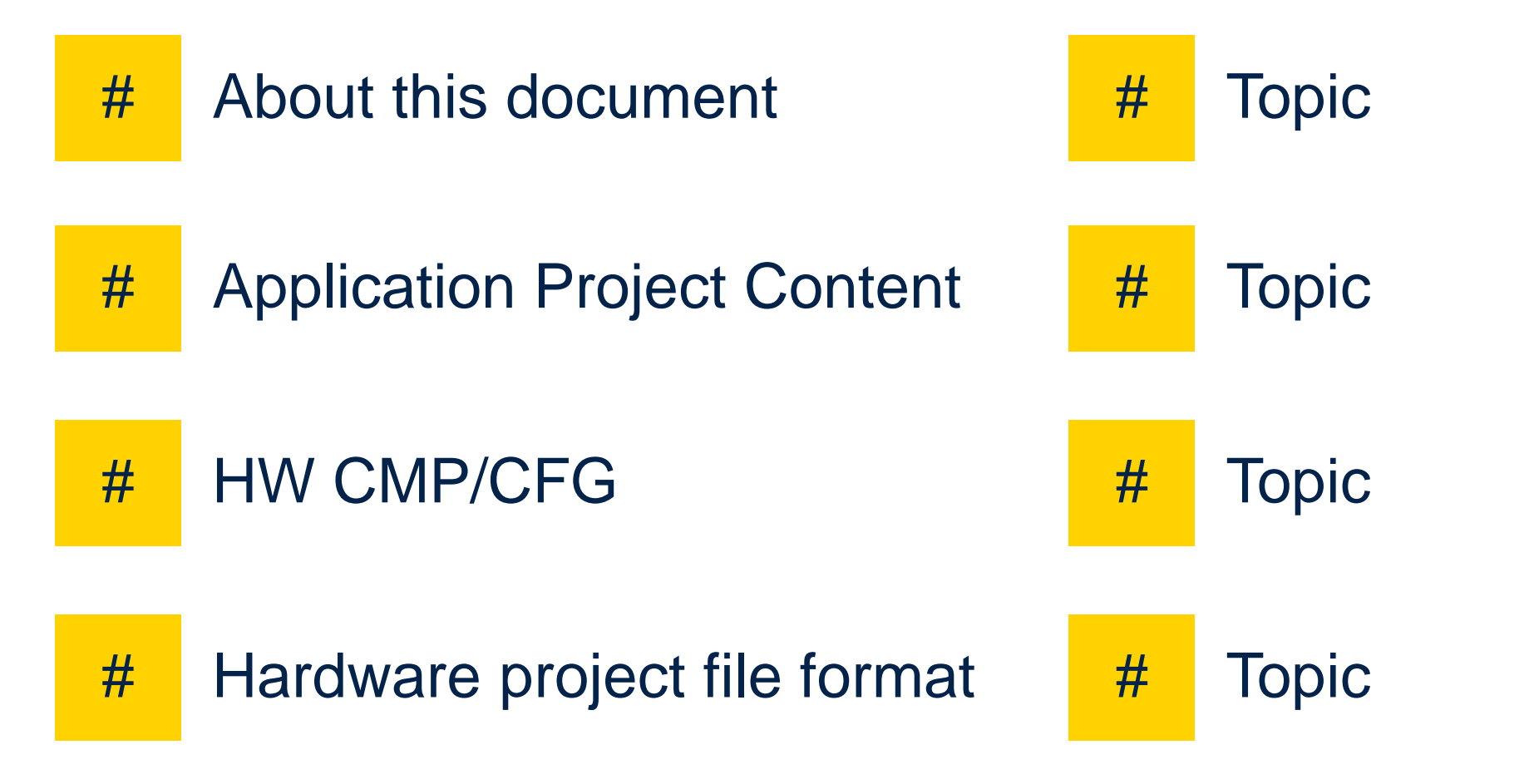

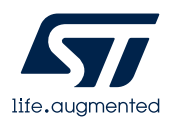

### **About this document**

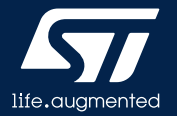

### What is this document about

- This document presents a proposal to handle the platform part in Open-CMSIS project format consistent with application project level (csolution.yml) and the way software projects are handled (cproject.yml)
- This proposal aims to become part of the OpenCMSIS standard

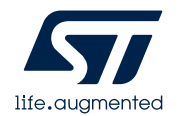

### What we are trying to achieve

- Standardize a hardware project files format consistent with software project
	- Define a hproject.yml consistent with application-level csolution.yml project and software project cproject.yml
- Allow for evaluation of "H-conditions" present in some SW Components
	- By listing the HW Parts (expressed as OpenCMSIS objects) that are contained into a hardware project and make this hardware project known to the OpenCMSIS condition evaluation algorithm
	- Introduce the new attribute 'hcondition' at the <component> element in the PDSC file to avoid confusion and complexity with existing "condition" attribute
- Automatically import BSPs to software project composition
	- Implement the automatic import of BSPs components into a software project composition by using the evaluation of H-conditions of software components to filter the ones that are relevant to HW Parts listed in the hardware project

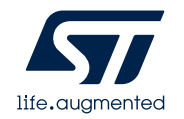

### **Application Projects Contents**

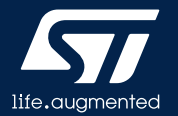

### Simplified projects view

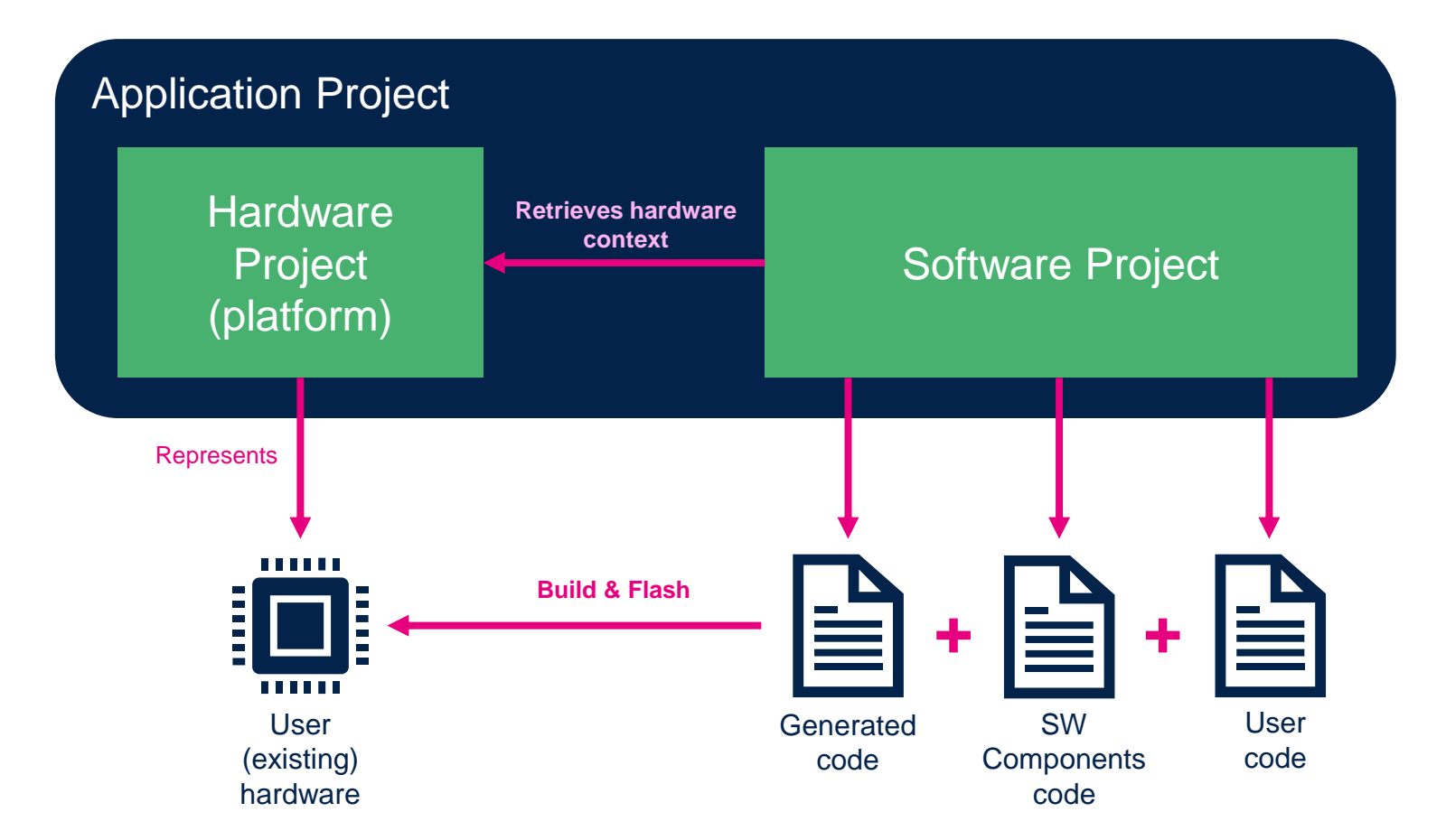

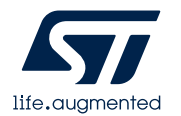

### **HW CMP/CFG**

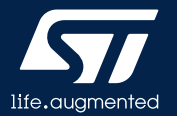

### Hardware CMP/CFG

- Hardware composition
	- Define a hardware platform on which the generated code will run
	- Compose a platform
		- Choose and add existing hardware (MCU, boards, parts)
		- Connect boards and parts together
- Hardware configuration
	- Act on configurable hardware parts to put them in different states
	- Configure a platform
		- Set the states of "electrical wiring" parts (jumpers, switches, solder bridges, etc.)
		- Enable / disable hardware parts ("virtual" solder / unsolder)
		- Change parts & boards parameters (bus addresses for example)

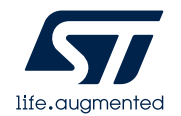

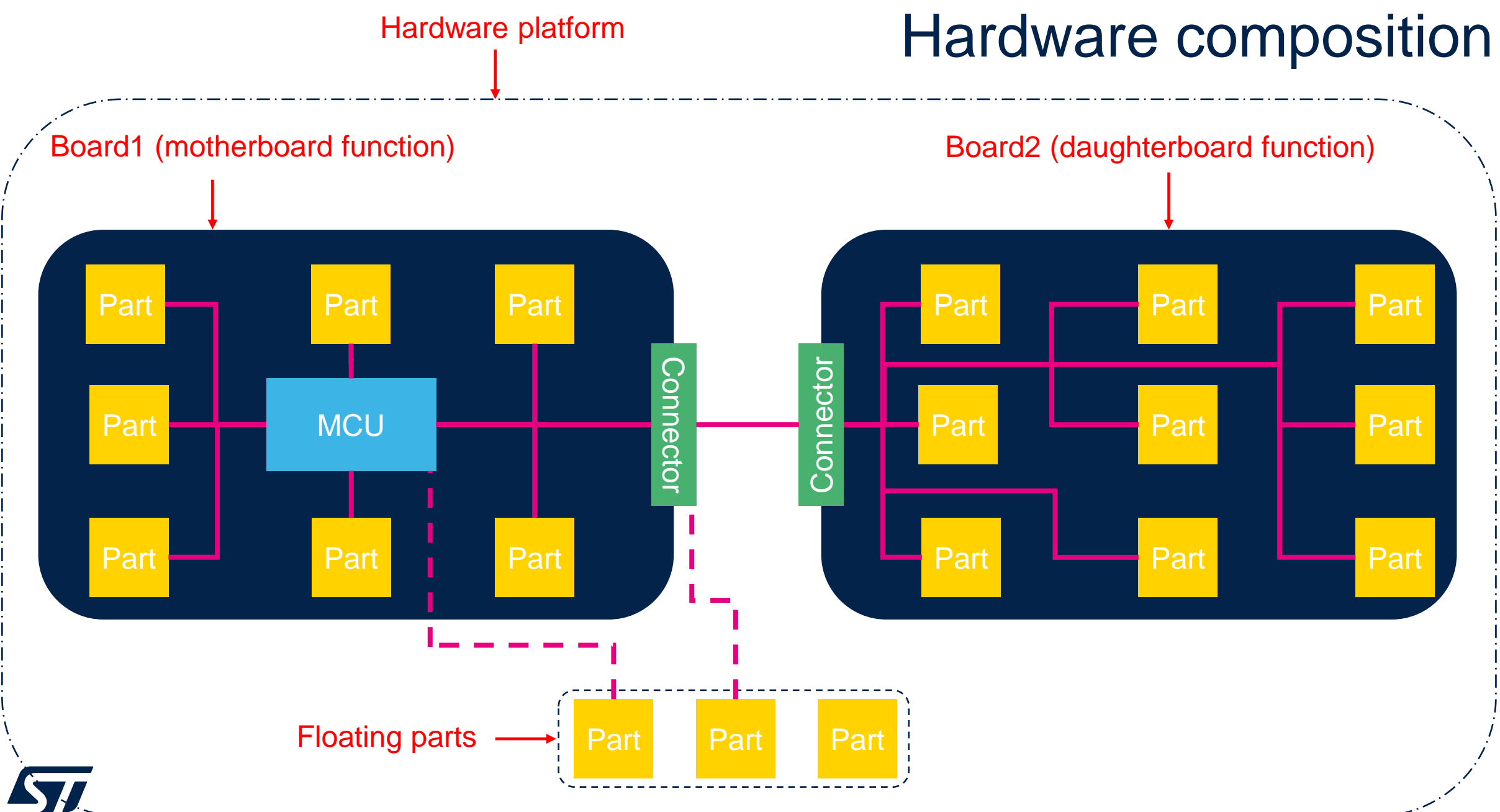

life, auamente

### **Hardware project file format proposal**

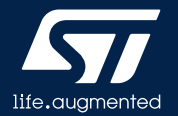

## hproject.yml proposal

### • Goals

- Store hardware project composition
	- List of boards and parts **and their availability**
		- hproject content depends on the current platform configuration, if user make changes that make parts unavailable then **they will appear as unavailable** in the hproject.yml file
- Look-alike existing CMSIS files (cproject.yml) in order to easily add it to the CMSIS standard
	- hproject.yml grammar follows as much as possible the one used for cproject.yml
- Out of scope
	- **Active MCU** 
		- There may be more than one MCU in a hardware project composition but only one of them can be the active MCU (the one on which the code will be executed). This concept of active MCU is **out of the scope** of the hproject.yml, **each MCU should be present in the hproject.yml**

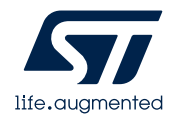

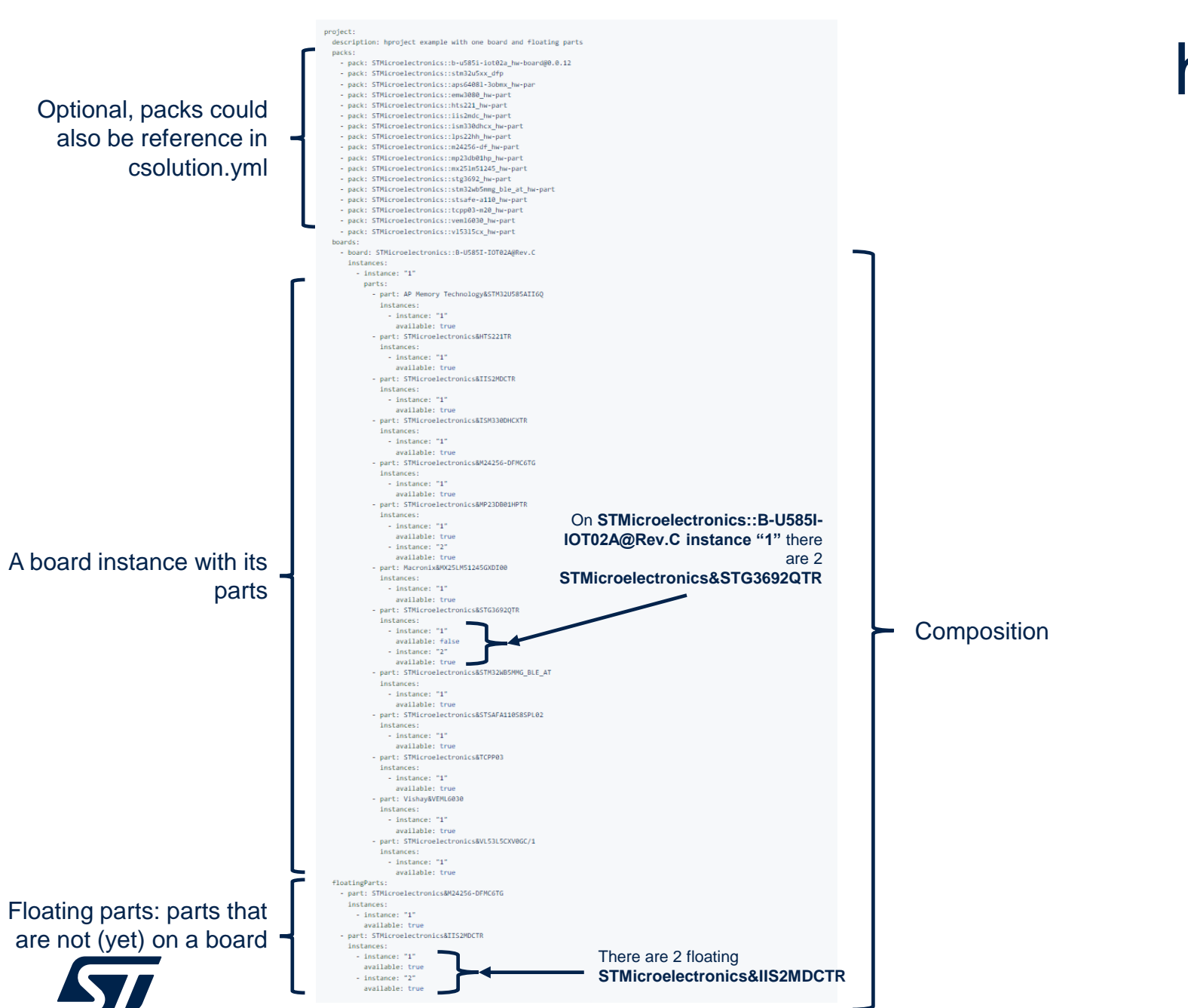

life.augmented

### hproject.yml proposal

### hproject.yml proposal

- About board part list
	- A board is described through the *board* element of the pack description file (.pdsc)
		- An example is at the right
		- hproject board element refers to pdsc board element
	- Pdsc file is the source of truth about a board, therefore, each part referenced inside a board part list must exists in the board pdsc

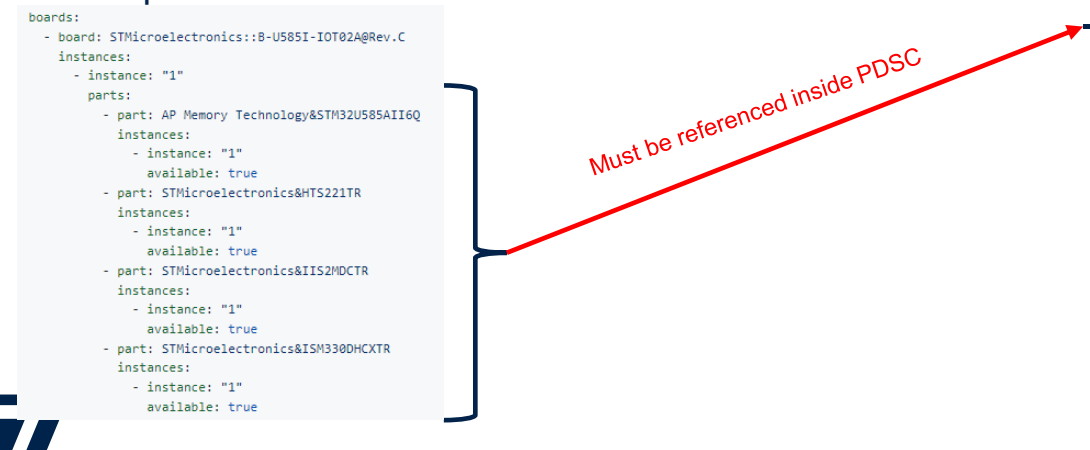

#### PDSC file

#### $\leftarrow$  :-- B-U585I-IOT02A -->

- <board vendor="STMicroelectronics" name="B-U585I-IOT02A" revision="Rev.C" salesContact="http://www.st.com/stonline/contactus/contacts/index.php"> <description>STMicroelectronics B-U585I-IOT02A Discovery Board</description>
- <image large="Images/b-u585i-iot02a image front.png" small="Images/b-u585i-iot02a image front small.png" bottom="Images/b-u585i-iot02a image rear.png"/> <book category="overview" name="http://www.st.com/en/evaluation-tools/B-U585I-IOT02A.html" title="Discovery kit for IoT node with STM32U5 series"/> <book name="Documentation/um2839.odf" title="user manual" public="true"/>
- 
- <book name="Descriptors/netlist/b-u585i-iot02a netlist.json" title="netlist"/>
- <br />
ook name="Descriptors/configuration/b-u585i-iot02a conf.json" title="default configuration"/> <environment name="STM32Cube">
- <file category="netlist" name="Descriptors/netlist/b-u585i-iot02a\_netlist.json"/> <file category="configuration" name="Descriptors/configuration/b-u585i-iot02a\_conf.json"/> </environment>
- mountedDevice deviceIndex="0" Dvendor="STMicroelectronics:13" Dname="STM32U585AII60"/> <compatibleDevice deviceIndex="0" Dvendor="STMicroelectronics:13" Dname="STM32U585AIIxQ"/> <algorithm name="Flash/mx251m51245g\_stm32u585i\_iot02a.flm" start="0x70000000" size="0x4000000"/>  $\langle$ !-- -->

<mountedPart Hvendor="AP Memory Technology" Hname="APS6408L-30BMx" Hvariant="APS6408L-30BM-BA" n="1"/> <mountedPart Hyendor="MXCHTP" Hname="FMW3080" Hyariant="FMW3080RP" n="1"/> <mountedPart Hyendor="STMicroelectronics" Hname="HTS221" Hyariant="HTS221TR" n="1"/> <mountedPart Hvendor="STMicroelectronics" Hname="IIS2MDC" Hvariant="IIS2MDCTR" n="1"/> <mountedPart Hyendor="STMicroelectronics" Hoame="TSM330DHCX" Hyaniant="TSM330DHCXTR" n="1"/> <mountedPart Hvendor="STMicroelectronics" Hname="LPS22HH" Hvariant="LPS22HHTR" n="1"/ <mountedPart Hvendor="STMicroelectronics" Hname="M24256-DF" Hvariant="M24256-DFMC6TG" n="1"/> <mountedPart Hyendor="STMicroelectronics" Hoame="MP23DR01HP" Hyariant="MP23DR01HPTR" n="2"/> <mountedPart Hvendor="Macronix" Hname="MX25LM51245" Hvariant="MX25LM51245GXDI00" n="1"/> <mountedPart Hvendor="STMicroelectronics" Hname="STG3692" Hvariant="STG3692QTR" n="2"/> <mountedPart Hvendor="STMicroelectronics" Hname="STM32WB5MMG\_BLE\_AT" n="1"/> </mountedPart Hvendor="STMicroelectronics" Hname="STSAFE-A110" Hvariant="STSAFA110S8SPL02" n="1"/> <mountedPart Hvendor="STMicroelectronics" Hname="TCPP03-M20" n="1"/> <mountedPart Hvendor="Vishay Semiconductors" Hname="VEML6030" n="1"/> <mountedPart Hvendor="STMicroelectronics" Hname="VL53L5CX" Hvariant="VL53L5CXV0GC/1" n="1"/>

## hproject.yml proposal

- About part location
	- A part can be declared inside a board (parts property) or inside the floatingParts list
		- This grammar allows the hproject.yml file to provide more complete information on the project composition
- About instances
	- Boards & parts are instantiable elements.
	- An instance has an id that must be unique within the parent object.
		- It is possible to have two board instances with the same id if they are not instances of the same board (see example at the right)
			- Same logic applies for parts
		- Instance Ids are strings, allowing the tool to use any id format

```
hoards:
  - board: my-mother-board
   instances:
      - instance: "1"
        parts:
          - part: same-button
            instances:
              - instance: "1"
                available: true
              - instance: "2"
                available: false
              - instance: "3"
                available: false
  - board: my-daughter-board
   instances:
      - instance: "1"
        parts:
          - part: same-button
            instances:
              - instance: "1"
                available: true
floatingParts:
  - part: same-button
   instances:
      - instance: "1"
        available: true
      - instance: "2"
        available: true
```
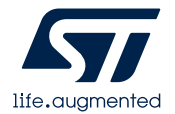

• The simplified example on the right indicates that

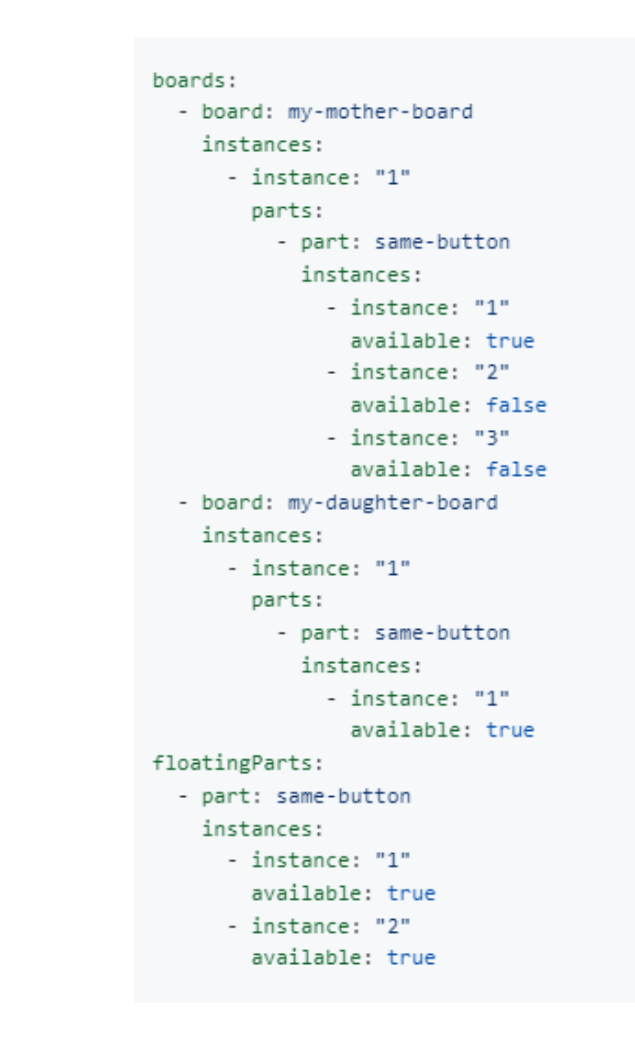

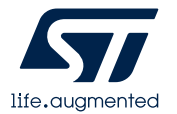

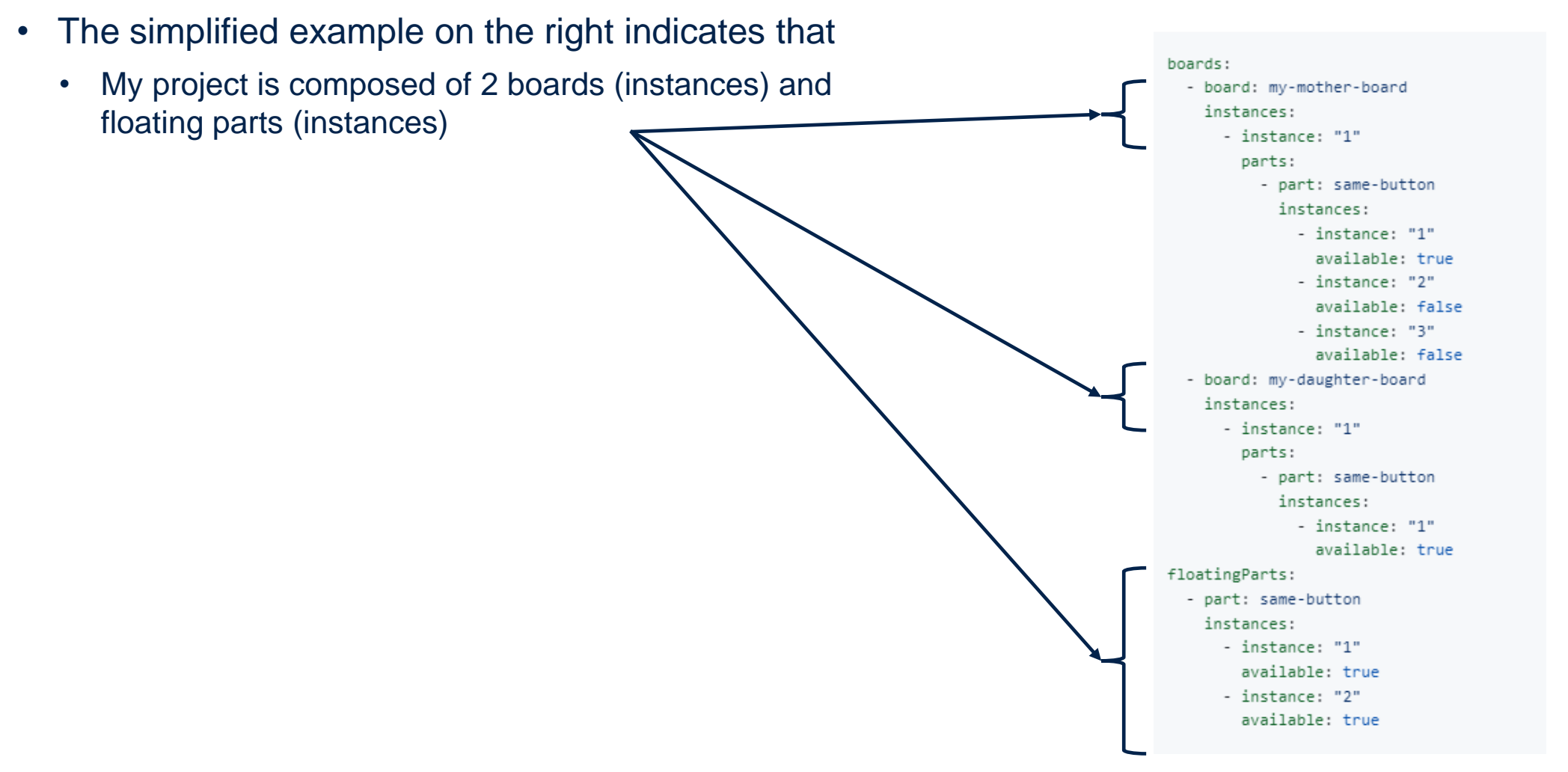

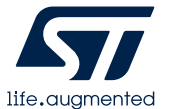

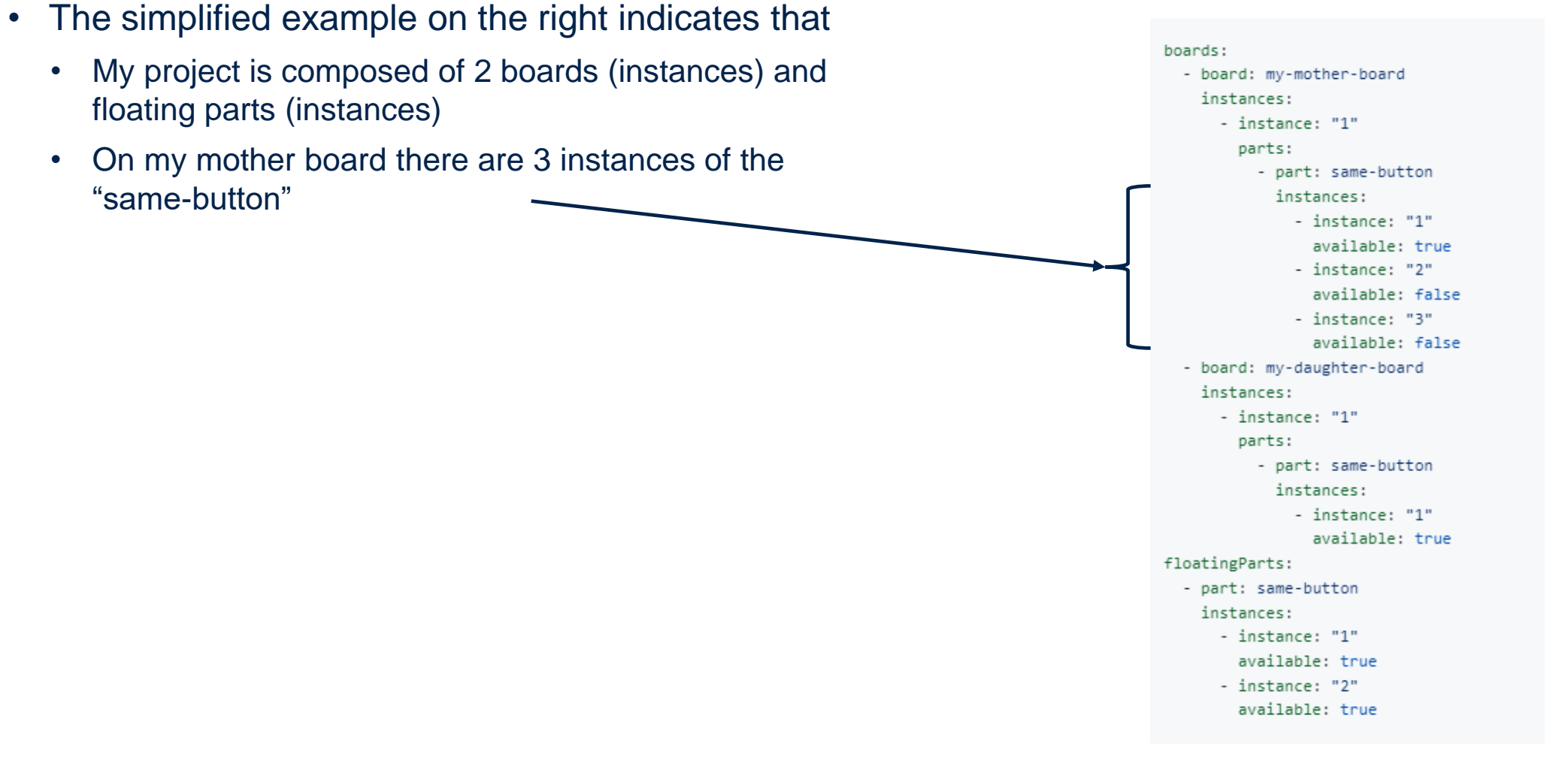

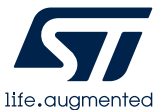

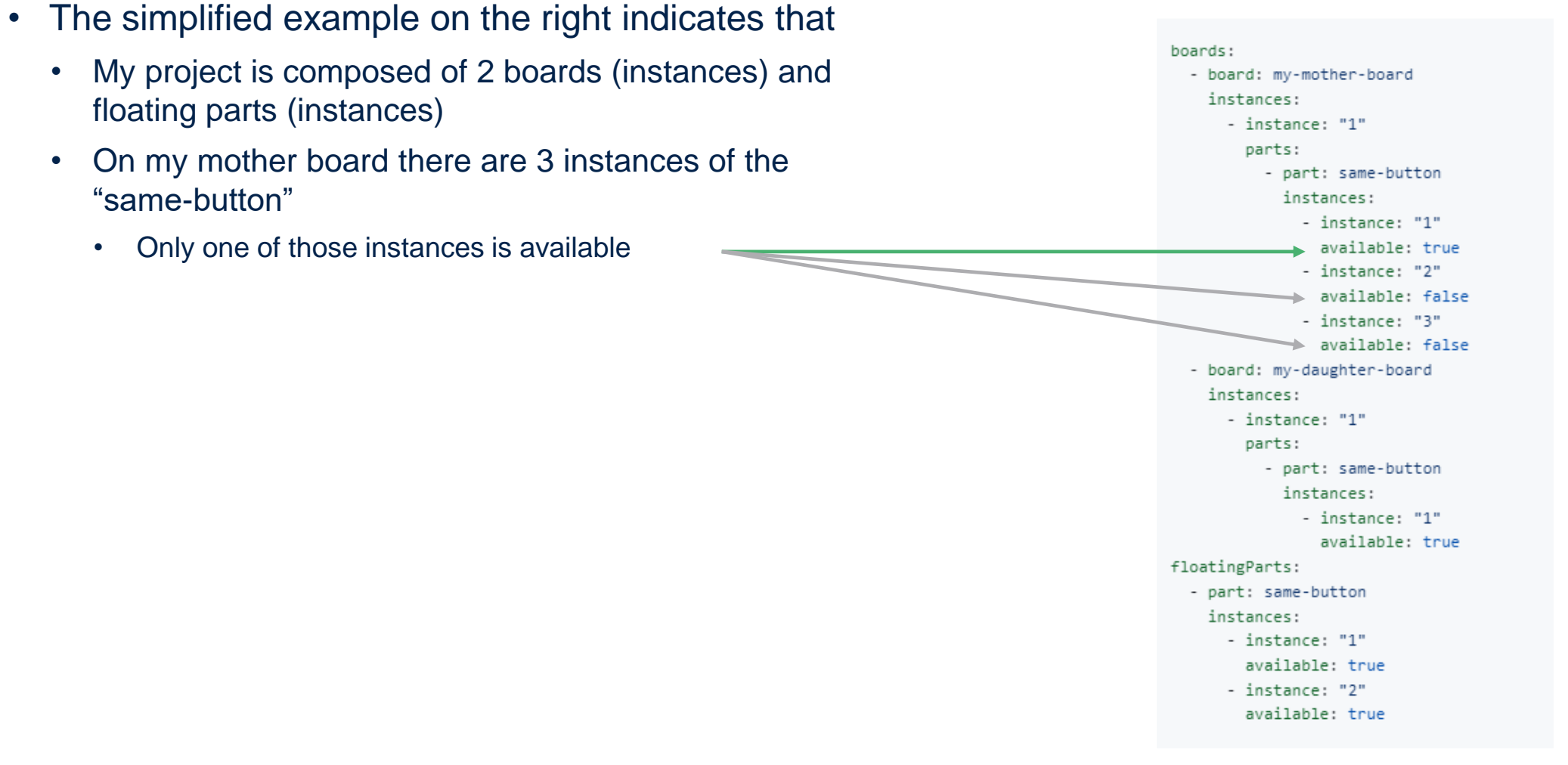

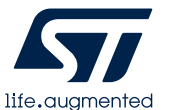

- The simplified example on the right indicates that
	- My project is composed of 2 boards (instances) and floating parts (instances)
	- On my mother board there are 3 instances of the "same-button"
		- Only one of those instances is available
	- On my daughter board the "same-button" is instantiated 1 time and is available

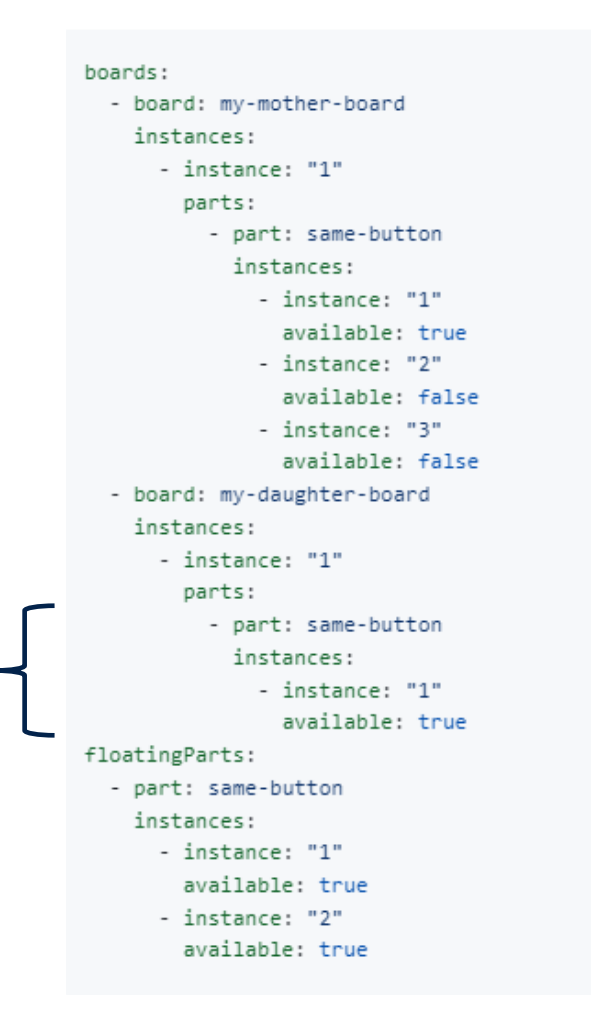

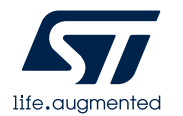

- The simplified example on the right indicates that
	- My project is composed of 2 boards (instances) and floating parts (instances)
	- On my mother board there are 3 instances of the "same-button"
		- Only one of those instances is available
	- On my daughter board the "same-button" is instantiated 1 time and is available
	- 2 "same-button" instances are floating

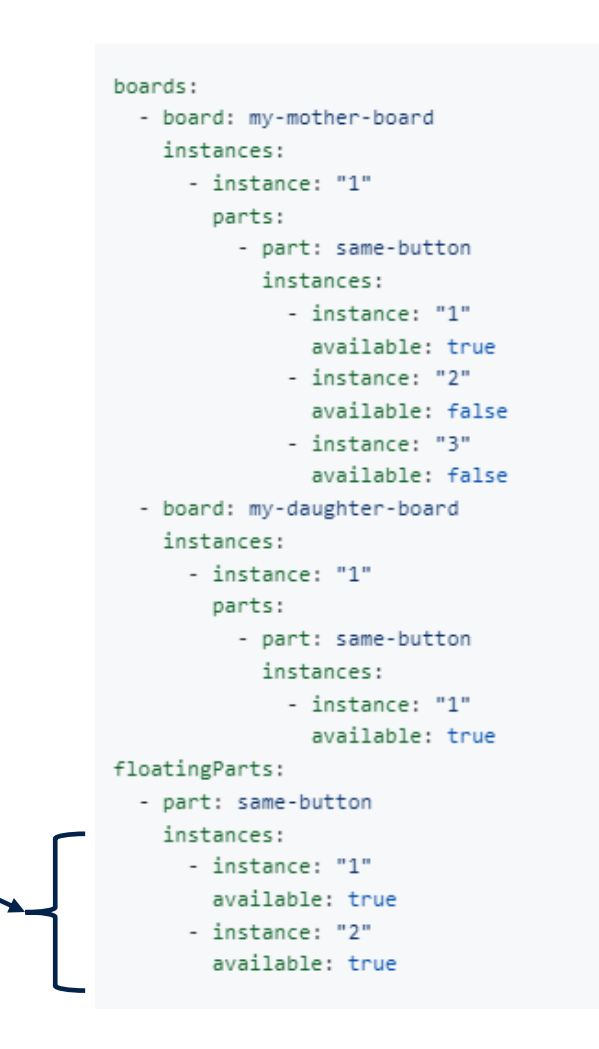

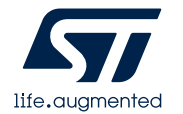

- The simplified example on the right indicates that
	- My project is composed of 2 boards (instances) and floating parts (instances)
	- On my mother board there are 3 instances of the "same-button"
		- Only one of those instances is available
	- On my daughter board the "same-button" is instantiated 1 time and is available
	- 2 "same-button" instances are floating
	- In total, there are 6 instances of the "same-button" in my composition but only 4 of them are available

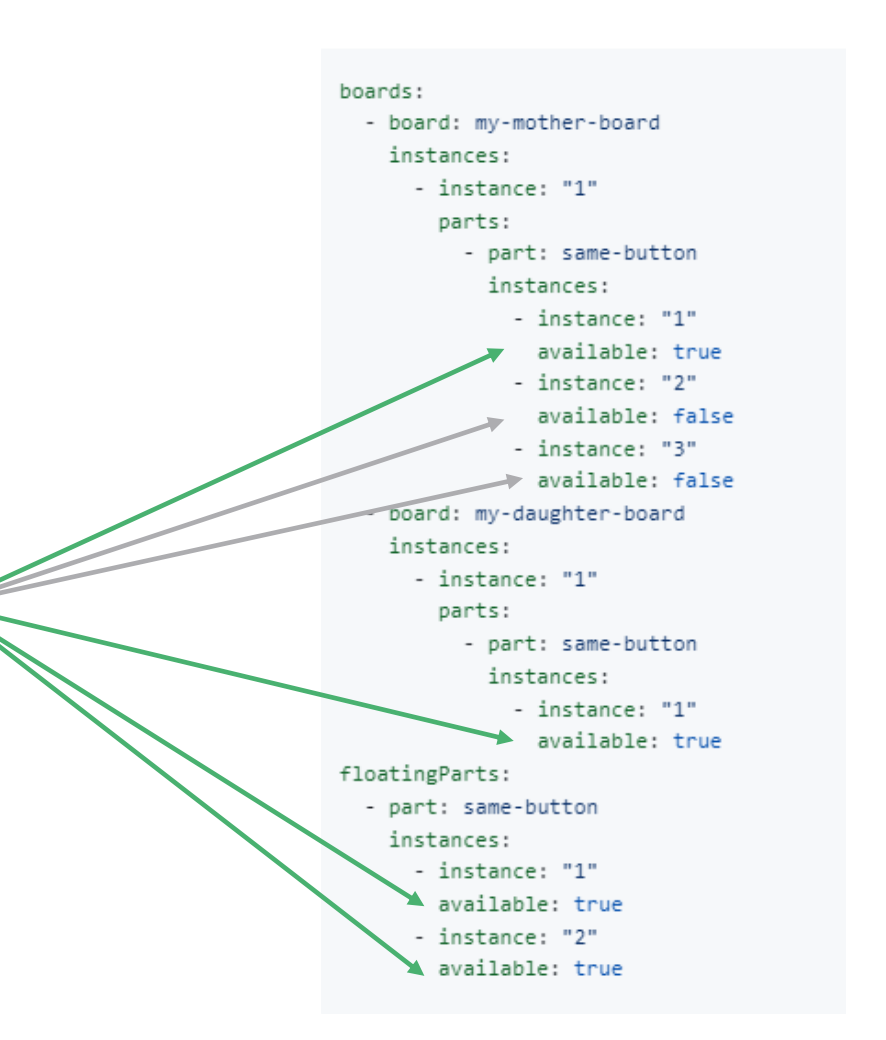

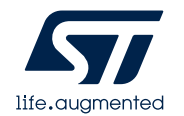

# Our technology starts with You

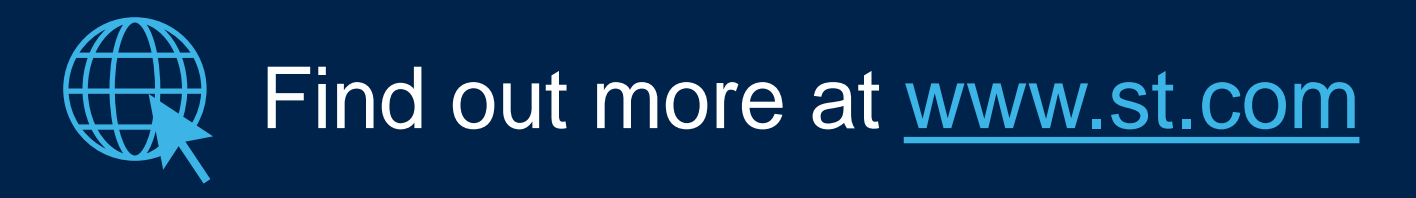

© STMicroelectronics - All rights reserved. ST logo is a trademark or a registered trademark of STMicroelectronics International NV or its affiliates in the EU and/or other countries. For additional information about ST trademarks, please refer to [www.st.com/trademarks.](http://www.st.com/trademarks) All other product or service names are the property of their respective owners.

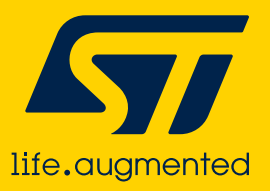